# **v1.12\_**

- $\bullet$  [GUI](#page-0-0)
- $\bullet$  $\bullet$
- [cron](#page-3-0)

 $\bullet$ 

<div class="aui-message error aui-message-error">

<p class="title">

<span class="aui-icon icon-error"></span>

<strong>Comala Metadata License Details</strong>

 $<$ /p>

<p>Invalid commercial evaluation license with a expired error. Please click <a href="https://marketplace.atlassian.com/plugins/org.andya.confluence. plugins.metadata" target="\_blank">here</a> to purchase a commercial license.</p>  $\overline{\left\langle \right\rangle}$   $\left\langle \right\rangle$ 

## GUI

<span id="page-0-0"></span>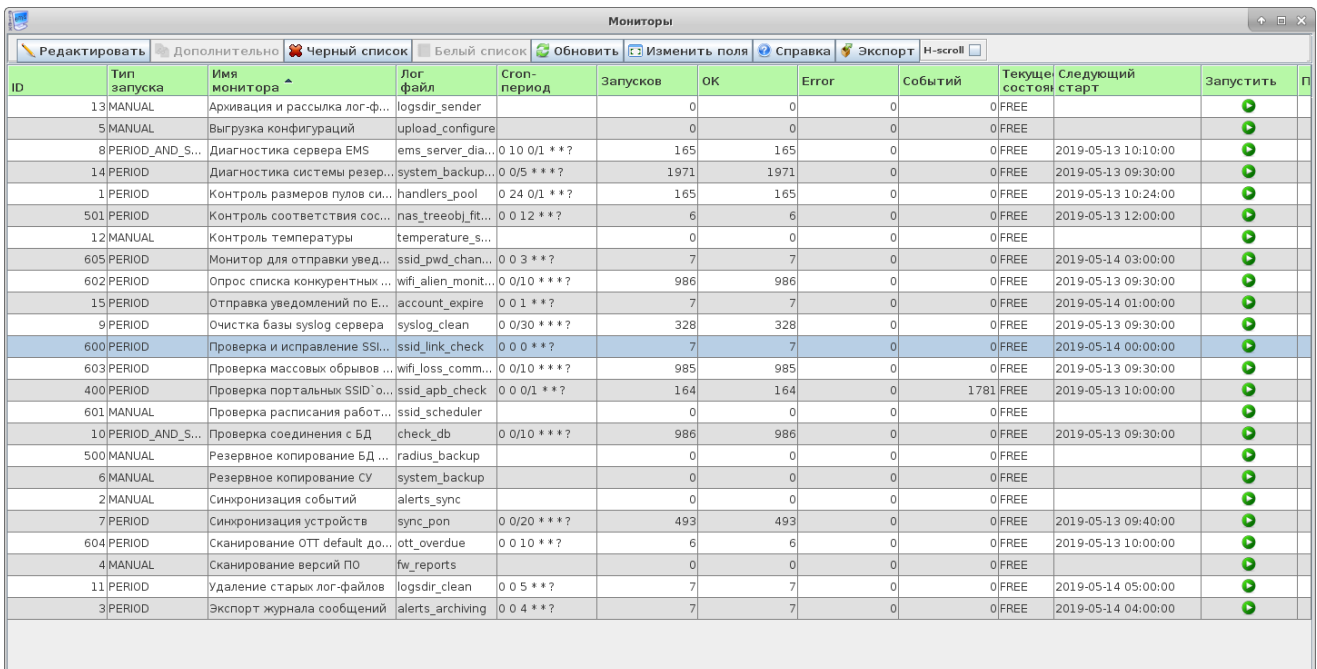

**X** Закрыть

 $-$  ,  $-$  ,  $-$  ,  $-$  ,  $-$  ,  $-$  ,  $-$  .

- $\bullet$  ID ;
- $\bullet$  $-$  :
- $•$  manual-;
- $period ;$  $\bullet$
- start\_server ;
- ;  $\bullet$
- $(en) ()$ ;  $\bullet$
- ();  $\bullet$
- $-$  ;  $\bullet$
- ;  $\bullet$ – ;
- $-$ , ;
- Cron- ;
- ;
- OK  $-$  ;
- Error ;  $\bullet$
- ;  $\bullet$ – :

free – ;

- busy ;
- ;
- $-$  , ;
- $-$  ( ).

 $\overline{\phantom{a}}$ 

 $\sim 30\,$  km s  $^{-1}$ 

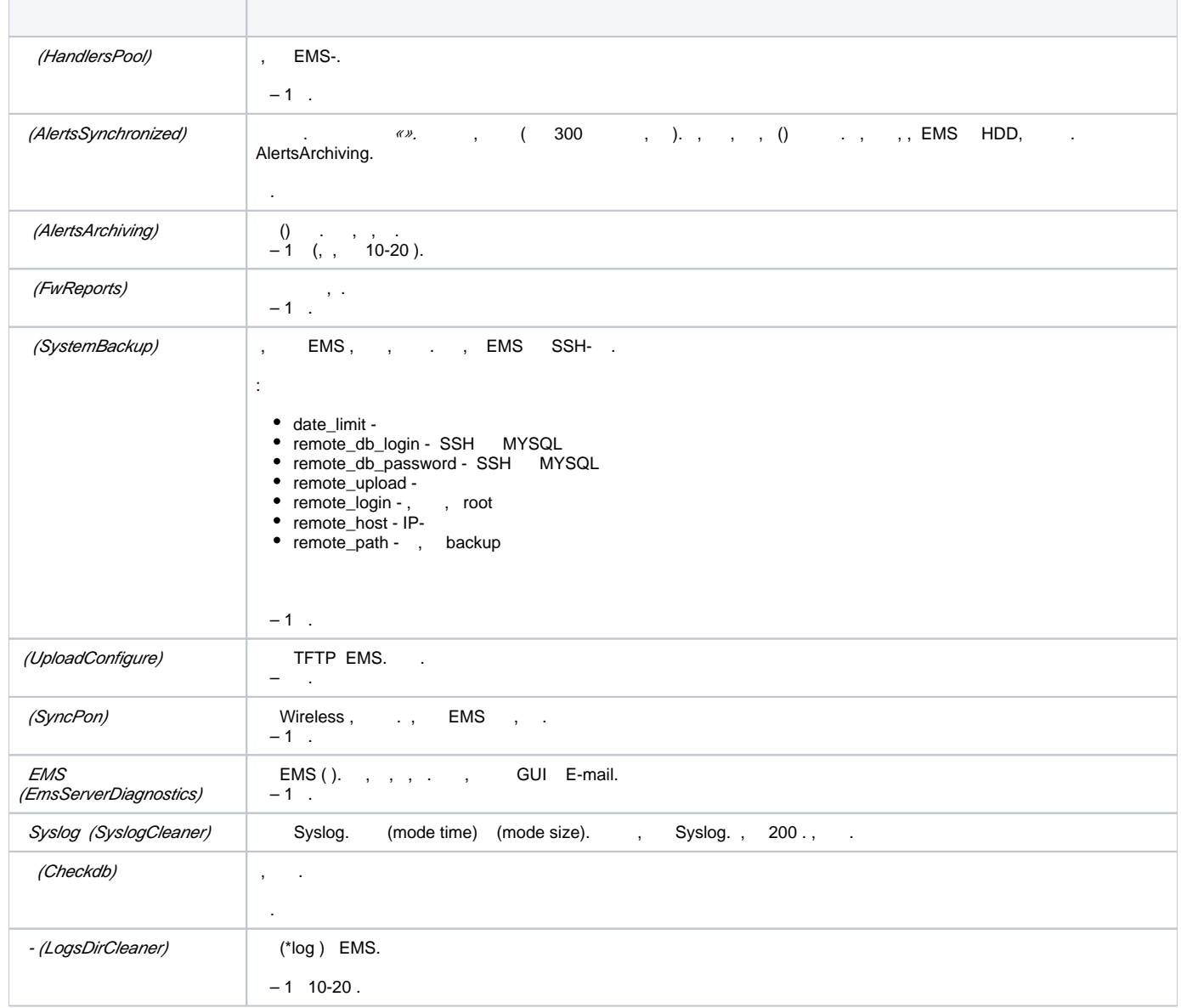

×

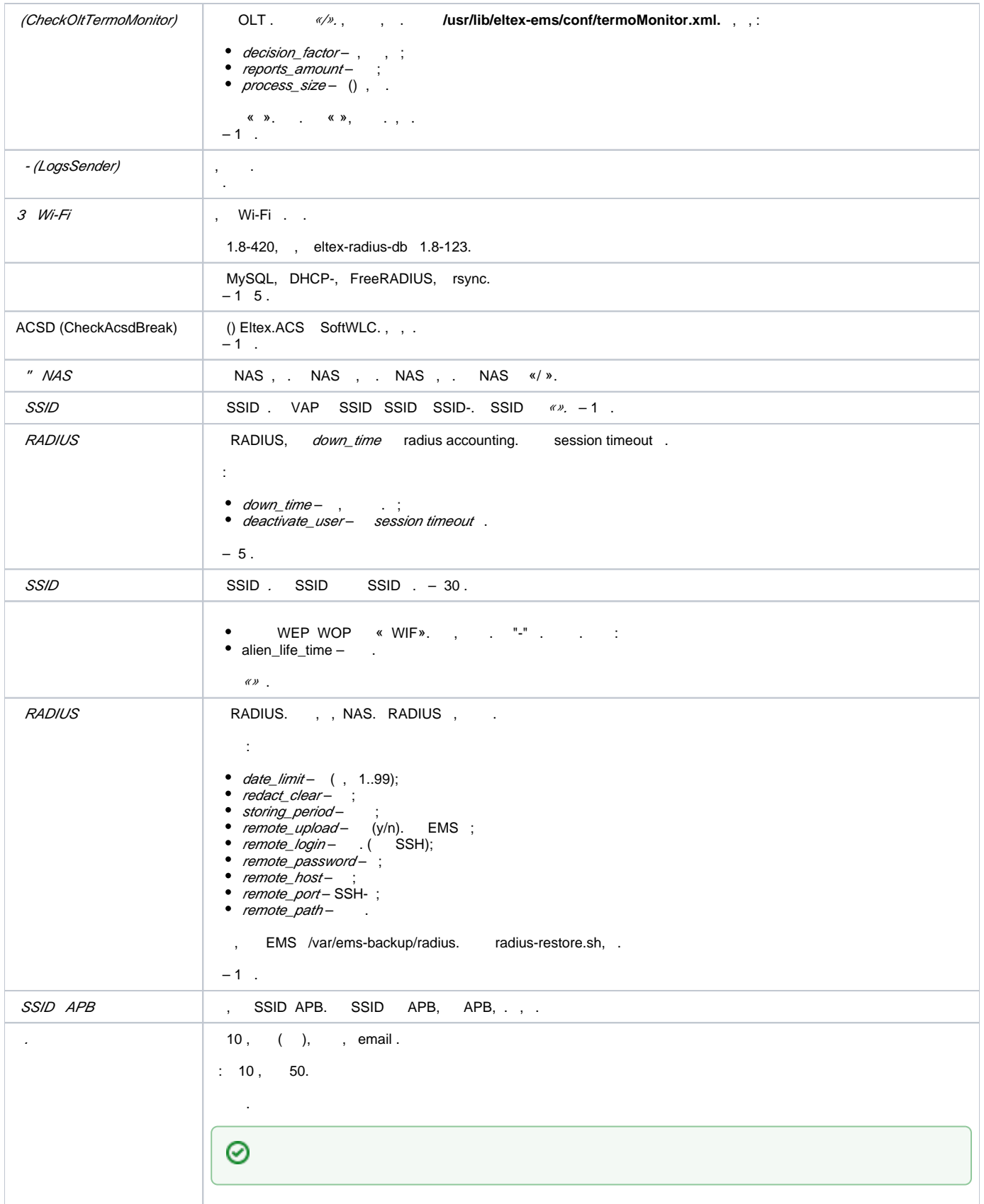

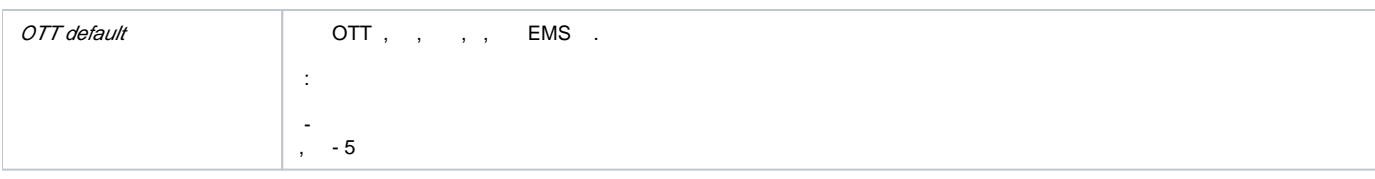

### cron

### <span id="page-3-0"></span>*cron*, . , cron-.

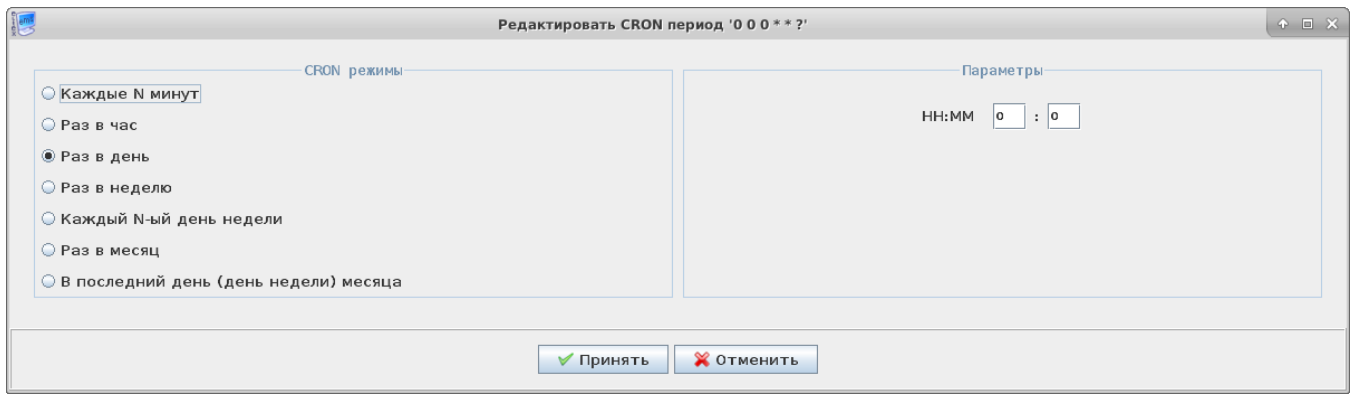

#### <span id="page-3-1"></span>**cron** :

.

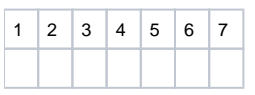

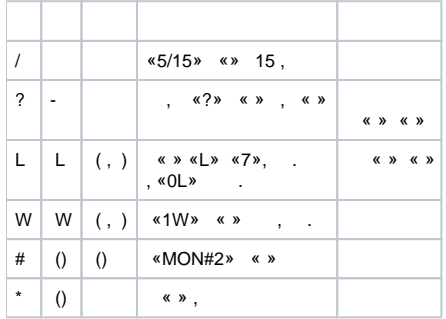

<span id="page-3-2"></span>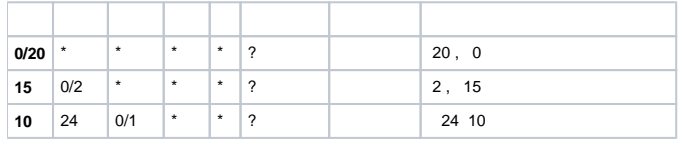

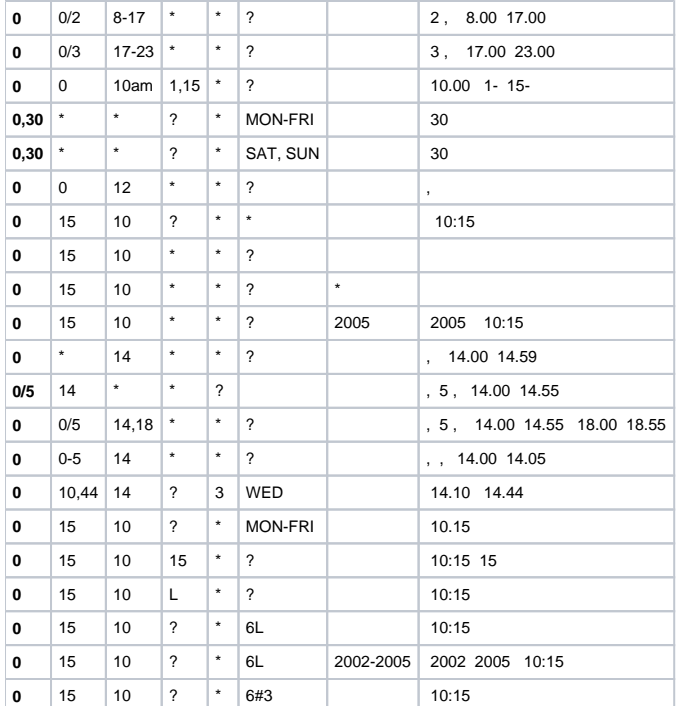

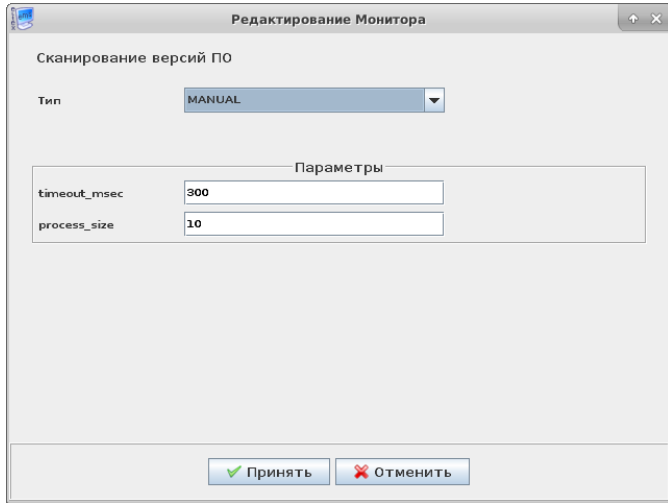